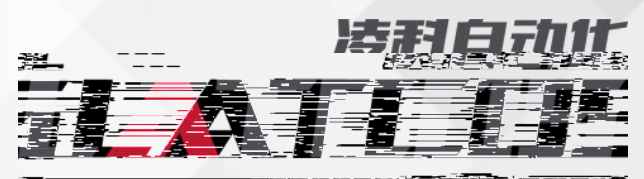

## User Manual

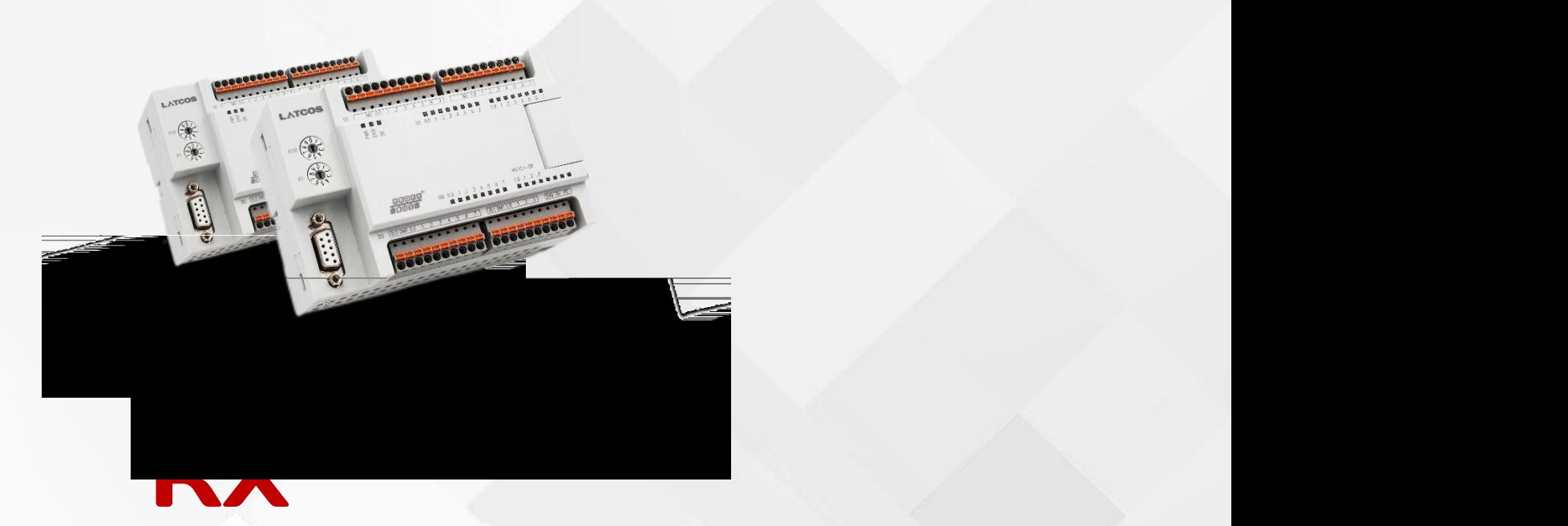

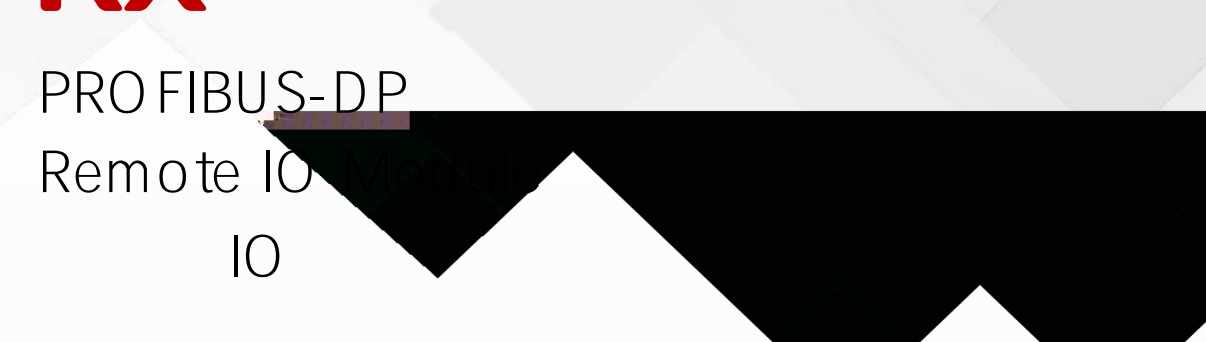

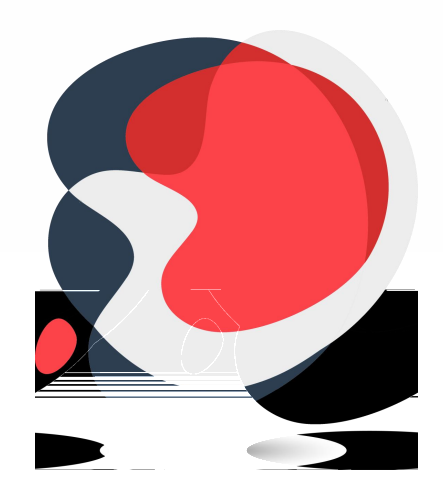

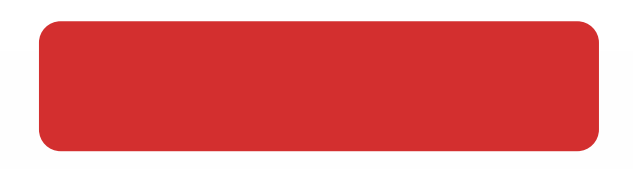

PROFIBUS® CIA

IP20

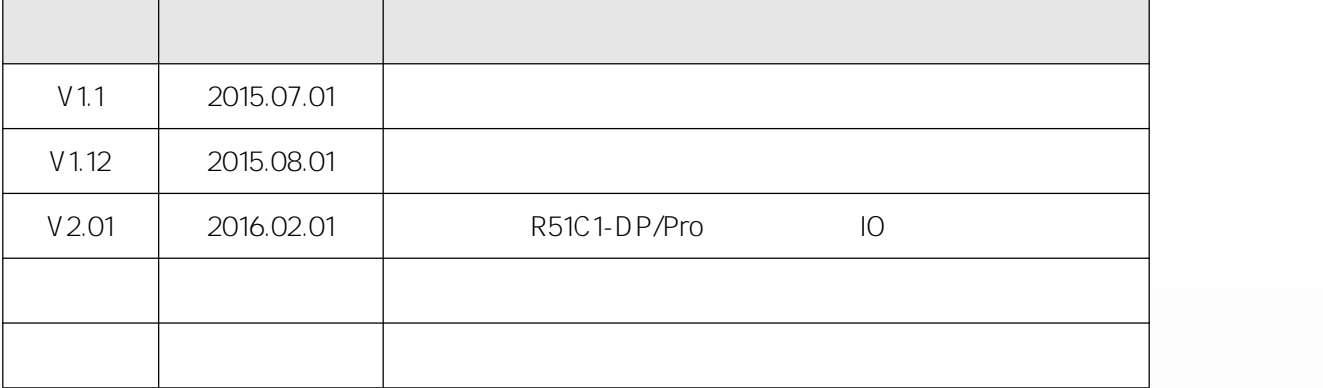

IEC11631-22007 Programmable controllers –Part 2:Equipment requirements and

tests

**IEC/TR 61158** 

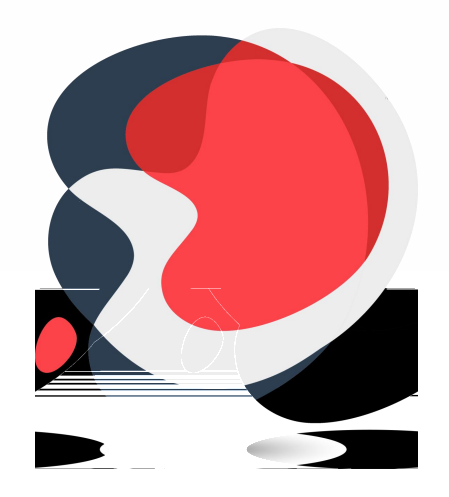

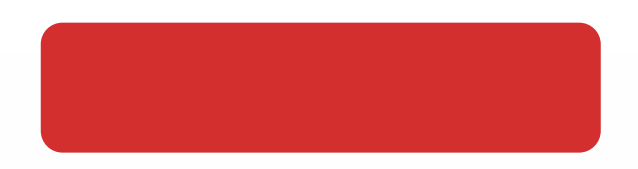

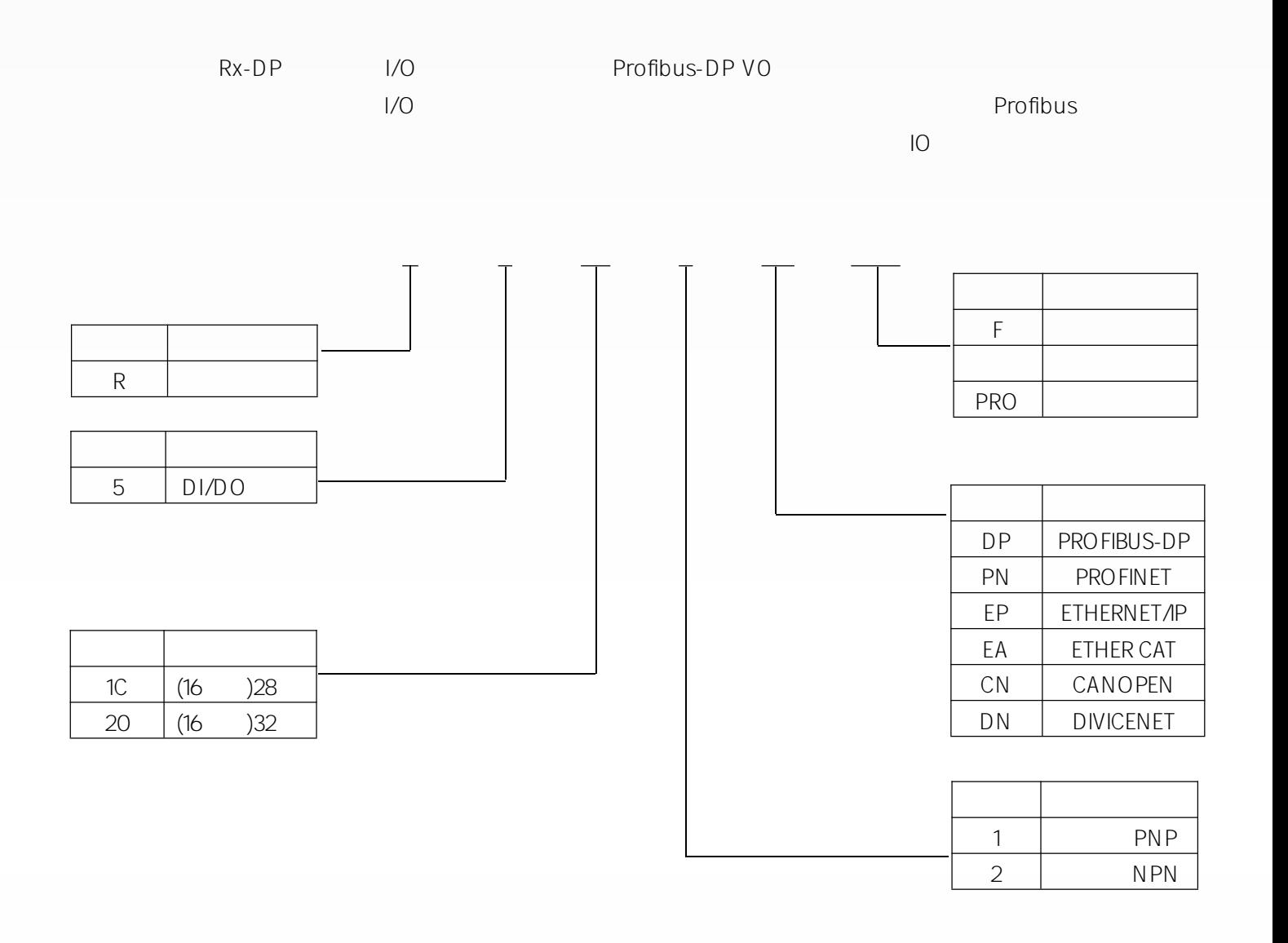

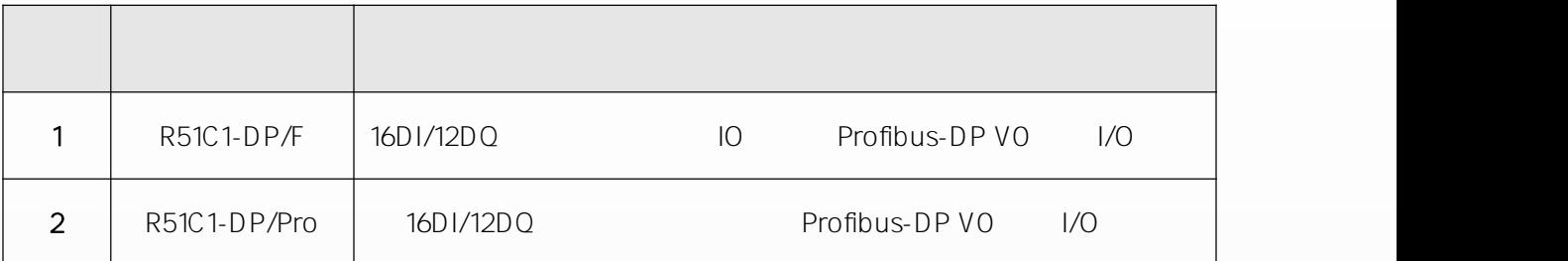

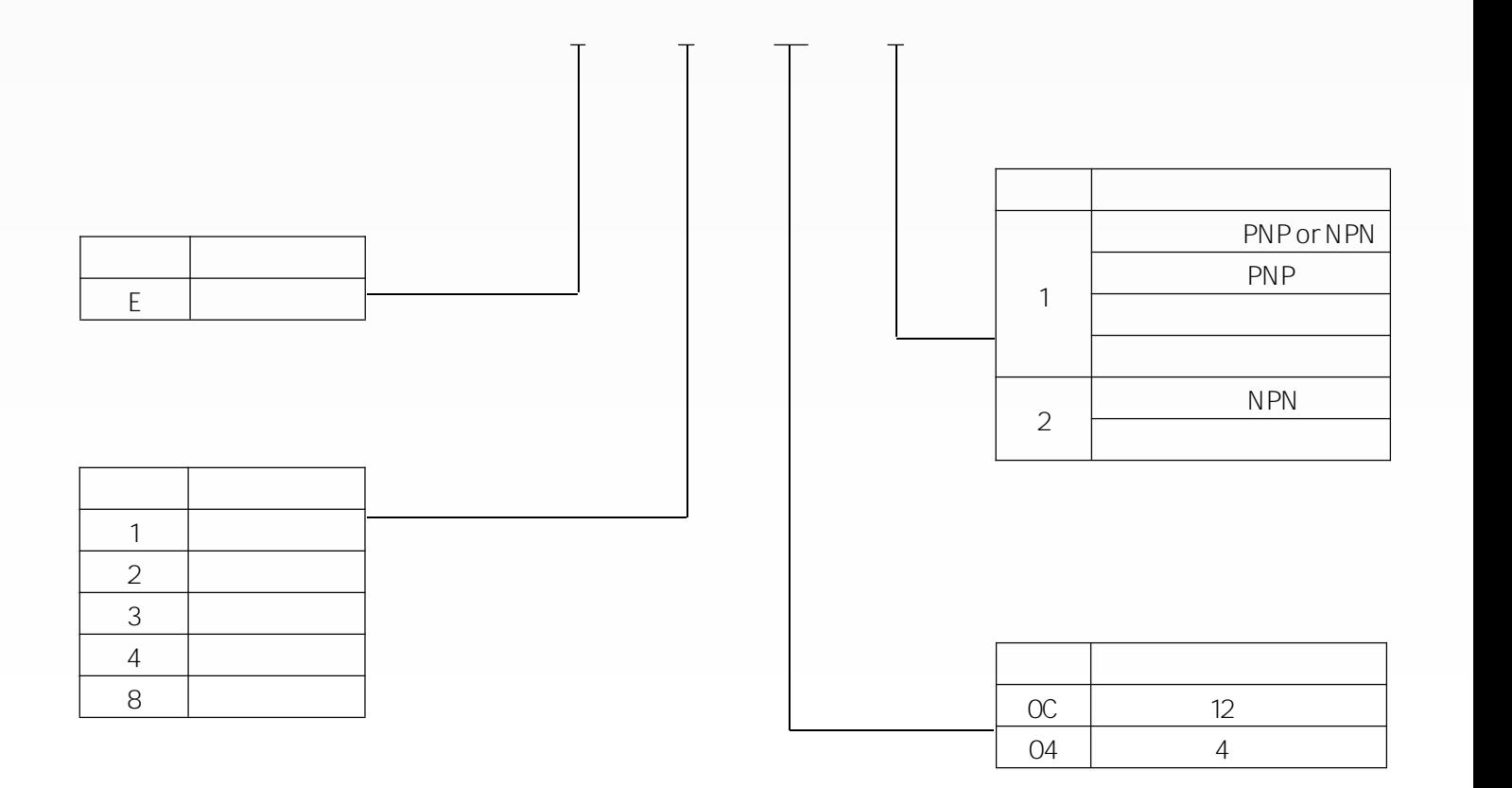

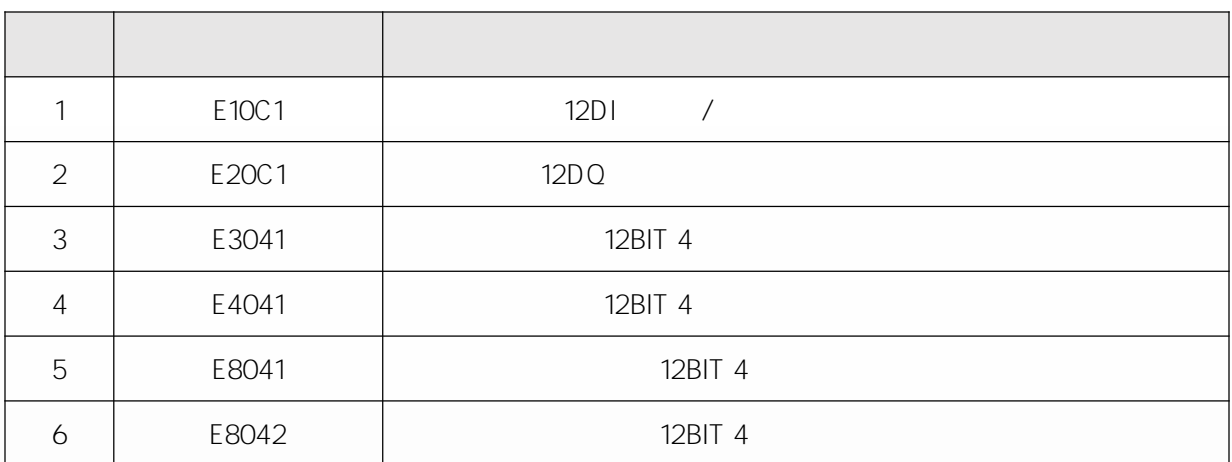

 $\star$ 

R51C1-DP(-F) R51C1-DP(-Pro)

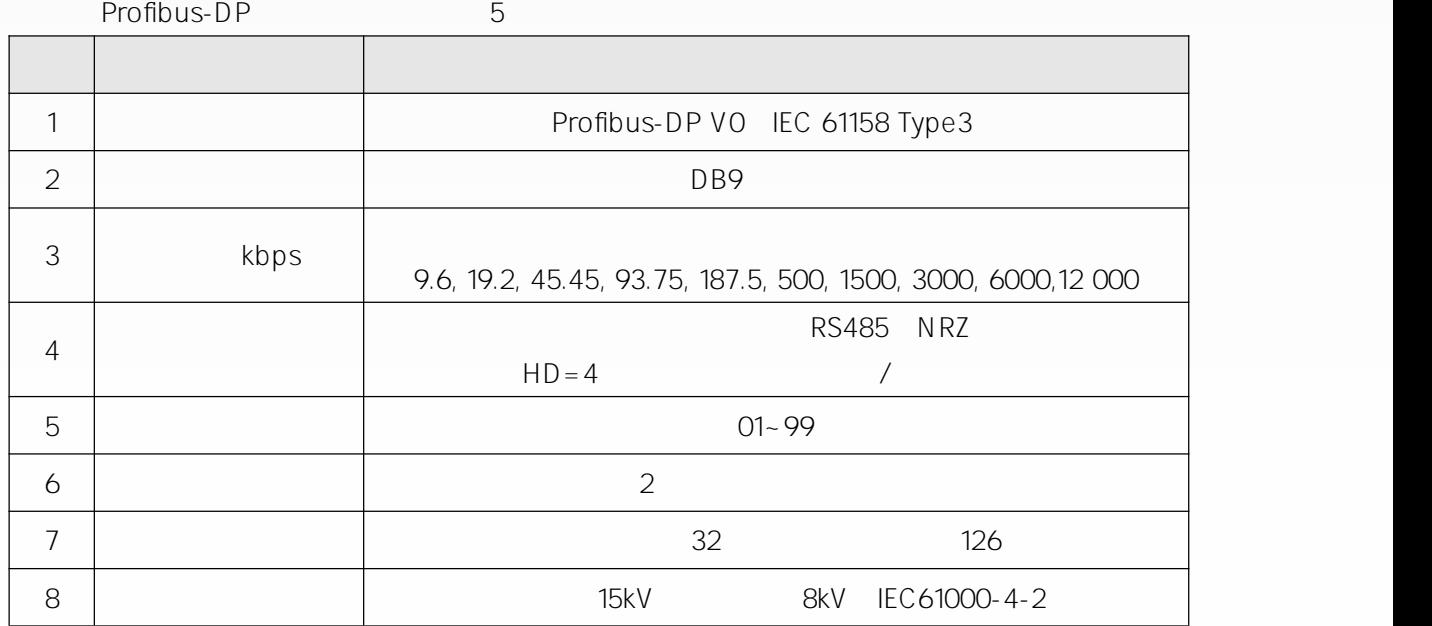

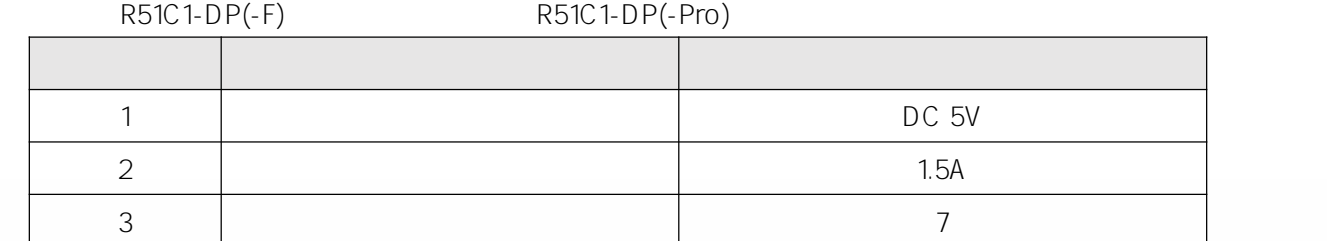

3 MOSFET 3 24V DC (-15 %/+20 %) 0.5A I/O 500V DC . 24V DC (-15 %/+20 %) 16\*10mA I/O 500V DC .MOSFET 24V DC (-15 %/+ 20 %) 8\*0.5A I/O 500V DC

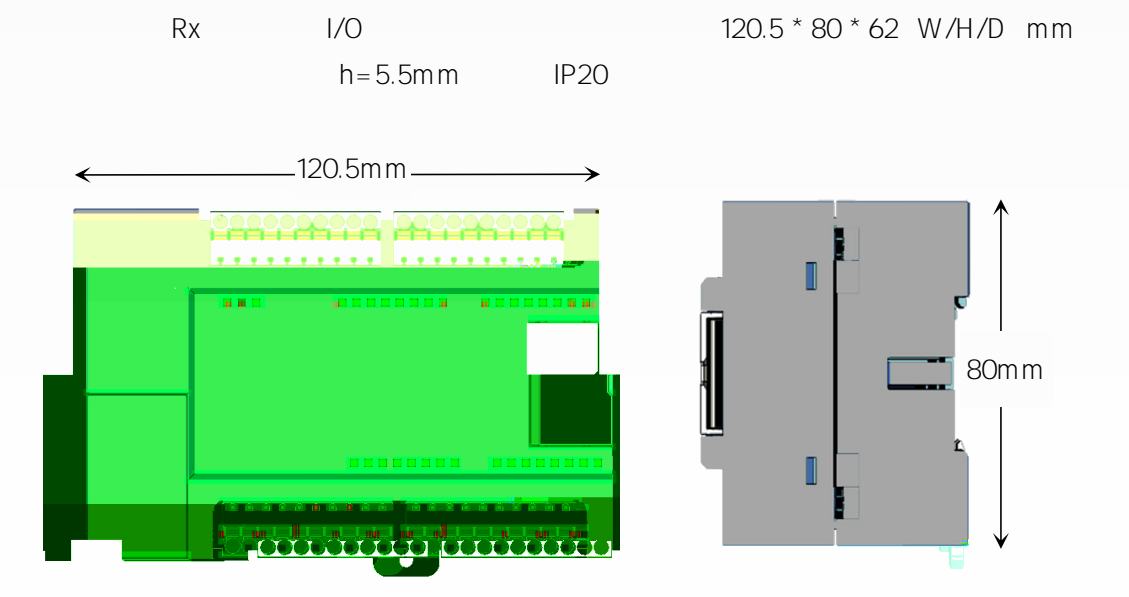

25 mm

75 mm

DIN TS35/7.5

2

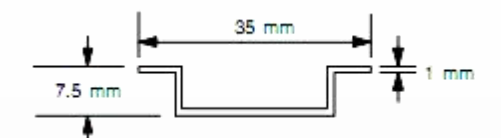

**啲≀̵啢舔ऀሣ际☘胓ㅰ Ι善␁㍐嘨⅀送⥂陂玑ാꖠ ᄔ⢀㭶娀 优䄹൩兰 -䄹鐡ᆈൕ饕萮l∂鐦ᜧբ斀 琘䄹൳兰瀡㤍㒔ᘇᢀ퀁怀 爉烓䥁恱蠍0獤剤瀴署 \*卤剤烐⁉聉腠㍐嘨⅀送؆䔦䜂噚 .脔剤烓 琧Ѓ汑瀀 .噉圄ѽ閠 牄Ѩ고.⣧ऍ㹥ꀀ鉎炐惨ᜀ 牶堍㒔ᘇᢀ퀁怀 牰堃侥ꀀ\*剰堍Ȅ頄頖̵啢舔ऀၨ✅耥斠 .蜉✅胓㒔ᘇᢀ퀁怀** '"RdX
>¥ **1儓酲啲≀̵啢舔ऀጧदᢀ㓺娀 ᅣ遀㭶娀** dc•@] )F9--qp qdc•@]**阦䢀㭶娀**ObdˆÑ1p

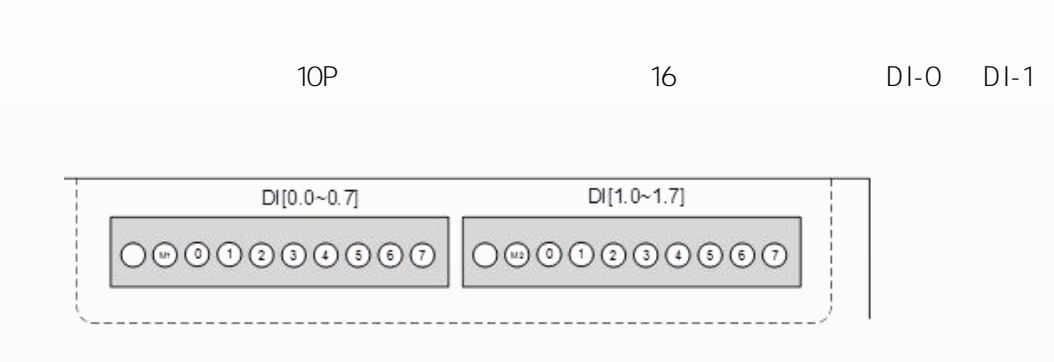

/ LED /

"1" / "0"

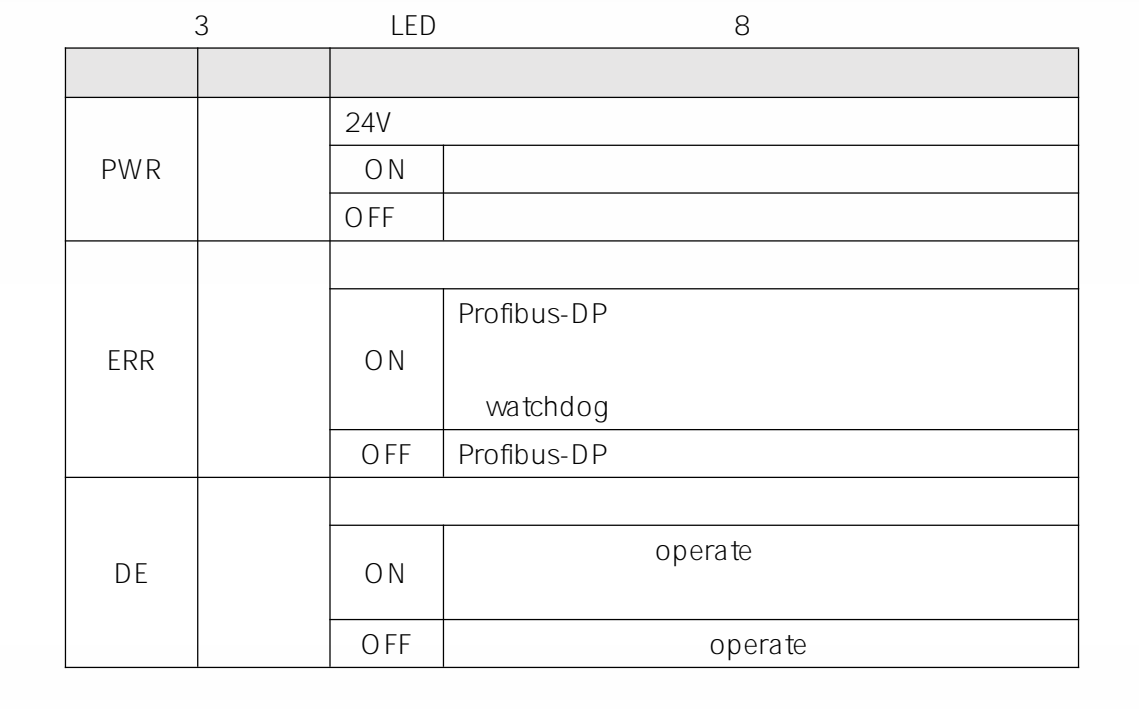

LED 2 I/O

 $*$  L3/M3 L4/M4<br>DQ

 $DQ$ 

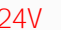

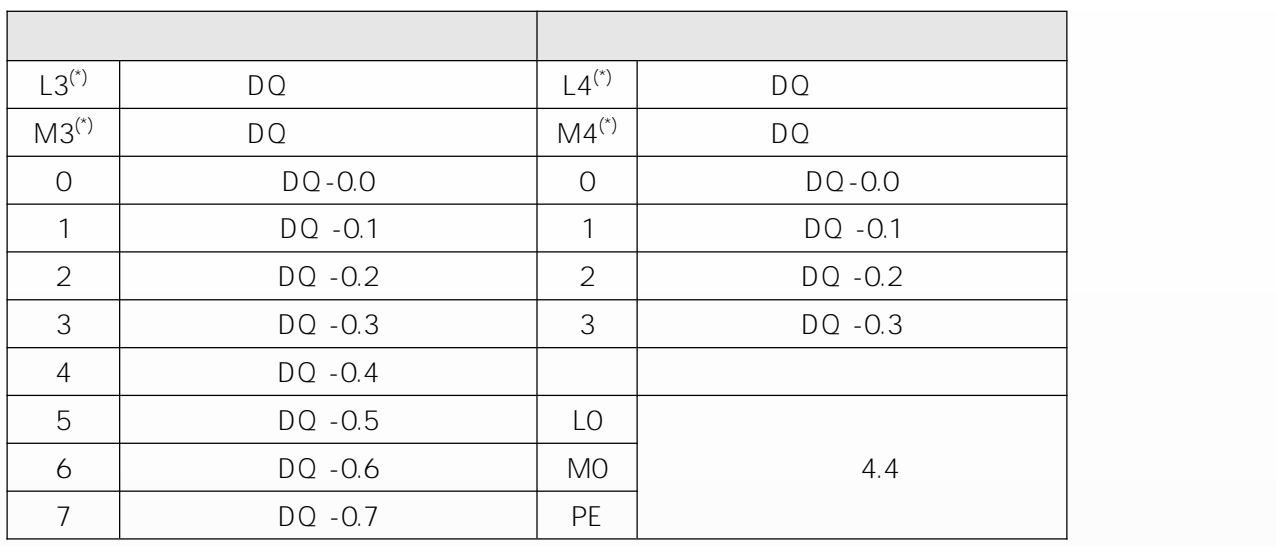

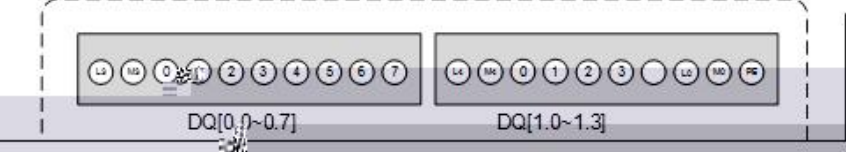

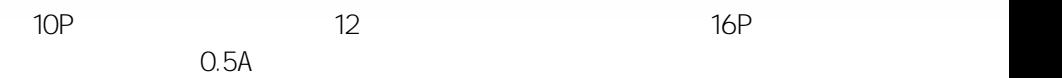

## \* M1 M2

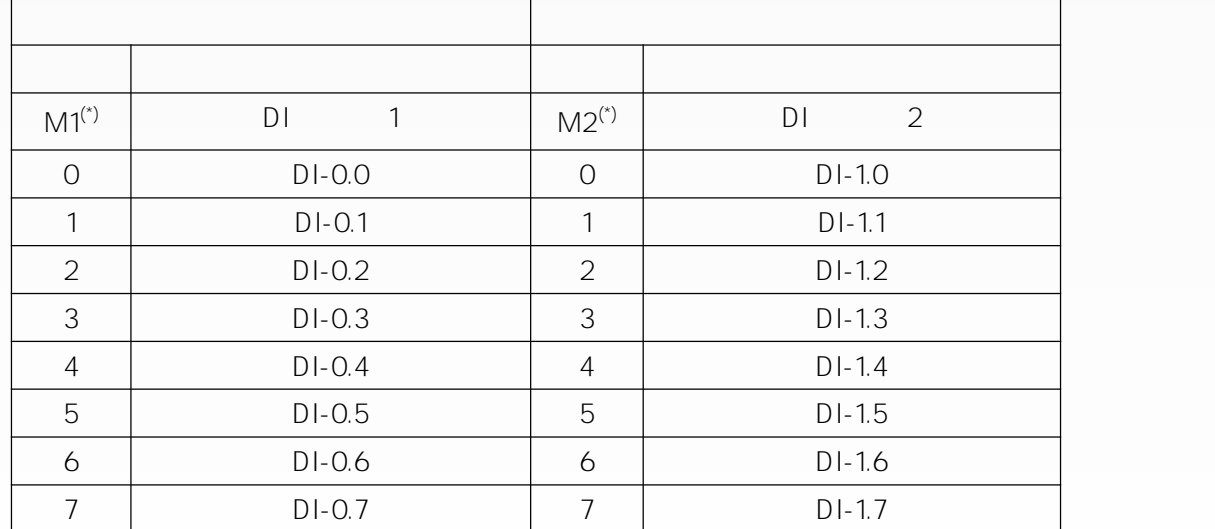

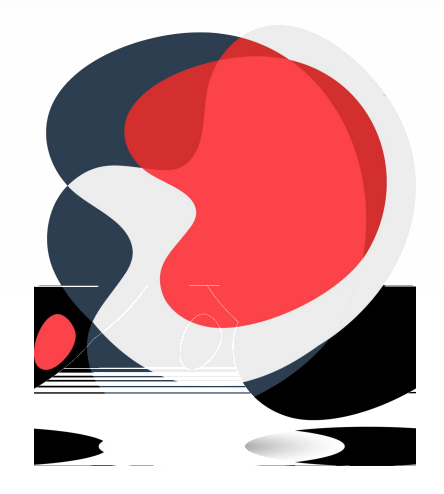

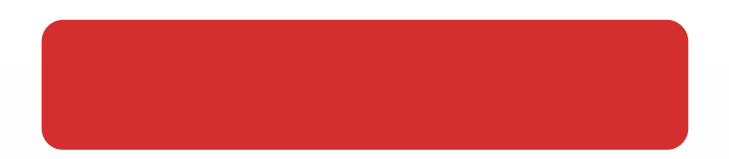

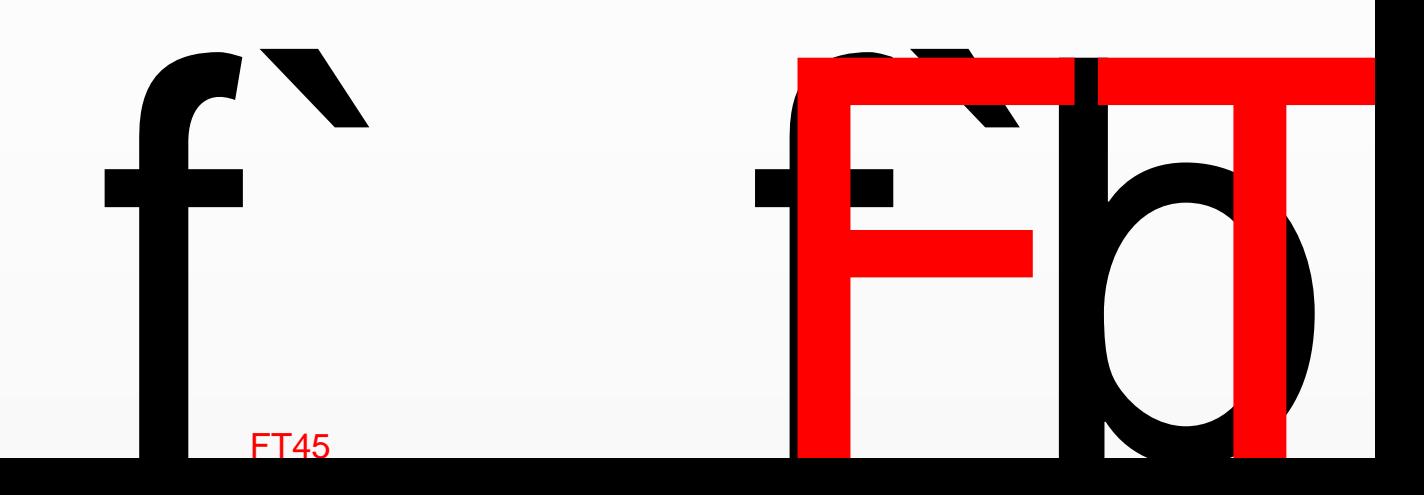

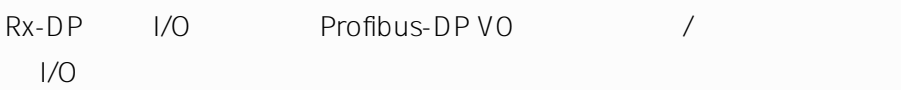

## R51C1-DP-F DI/DQ 6 16 2 In 12 2 Out

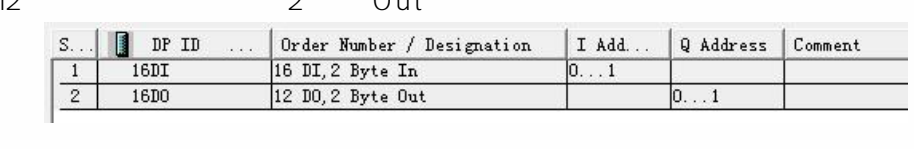

R51C1-DP-F 6.1

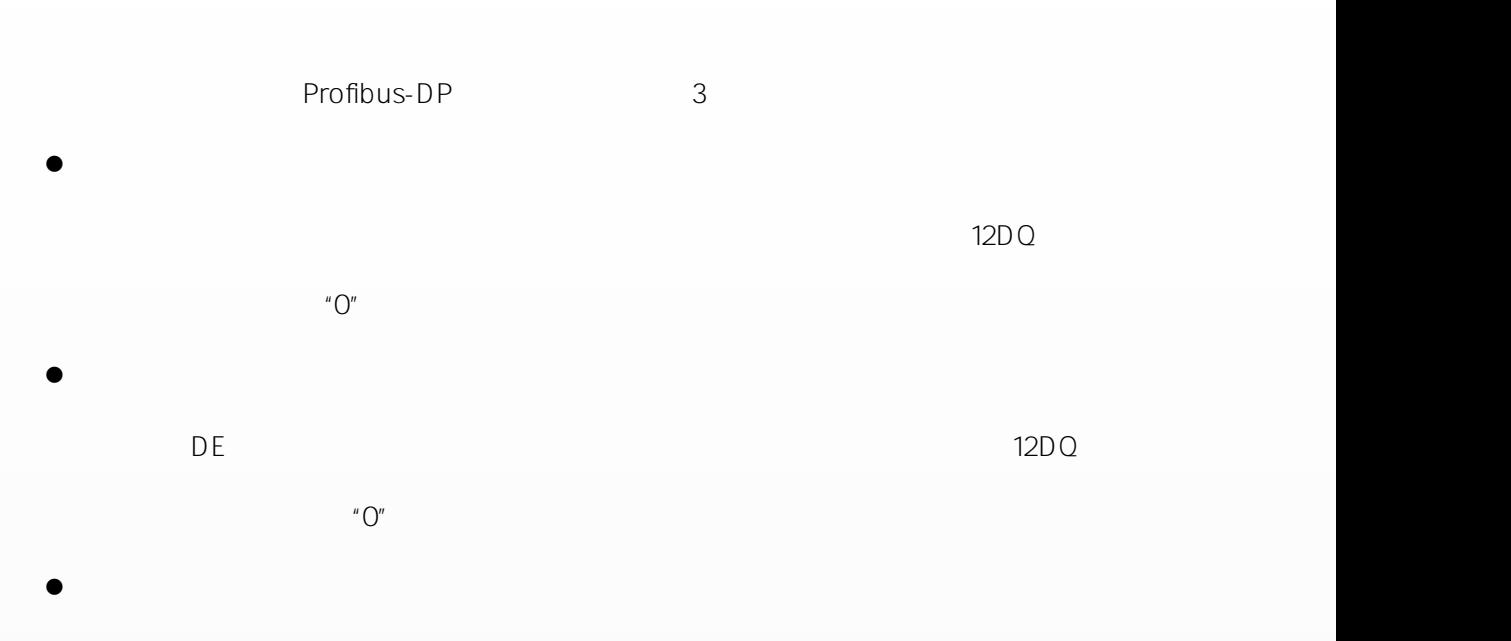

DE

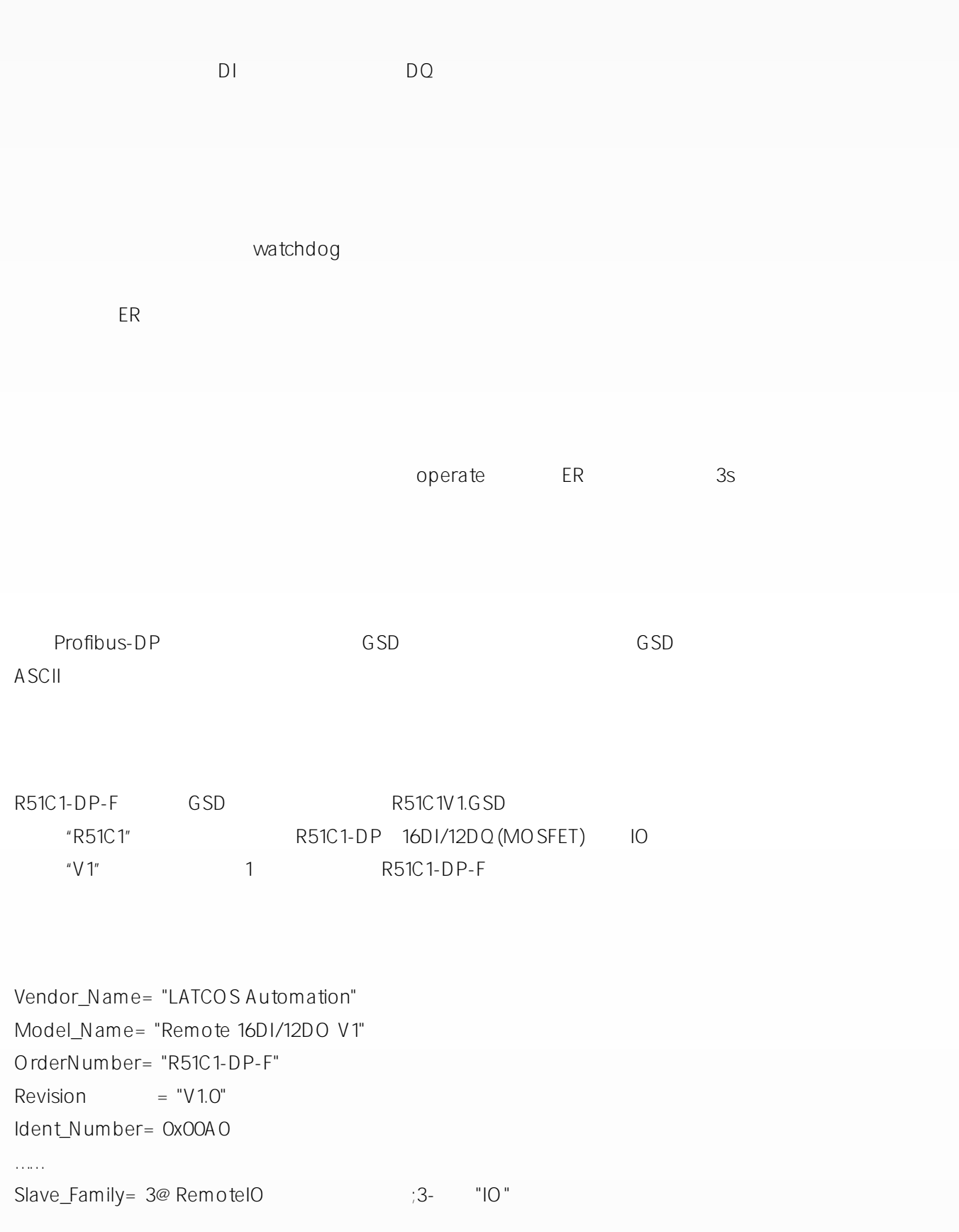

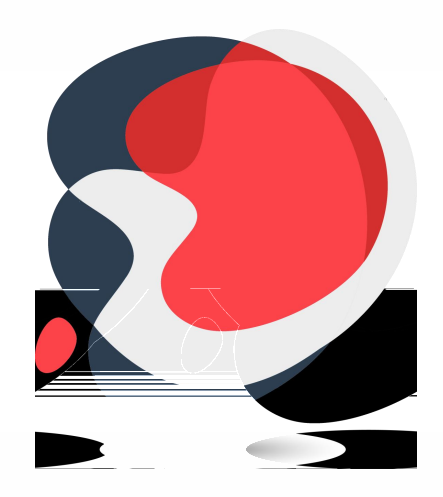

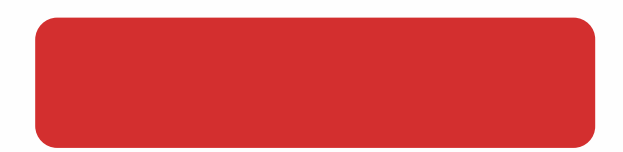

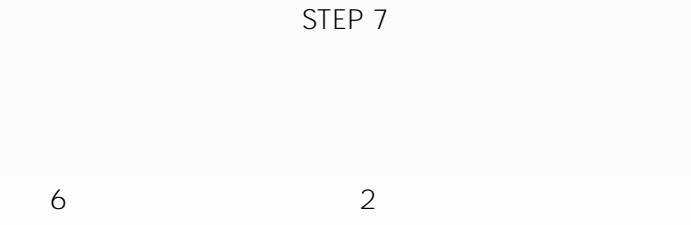

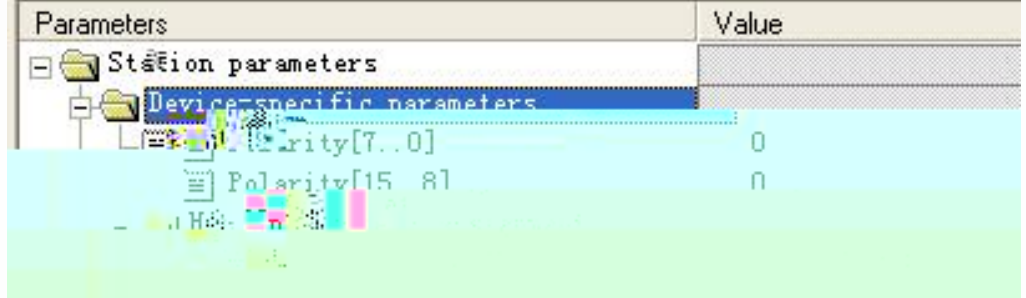

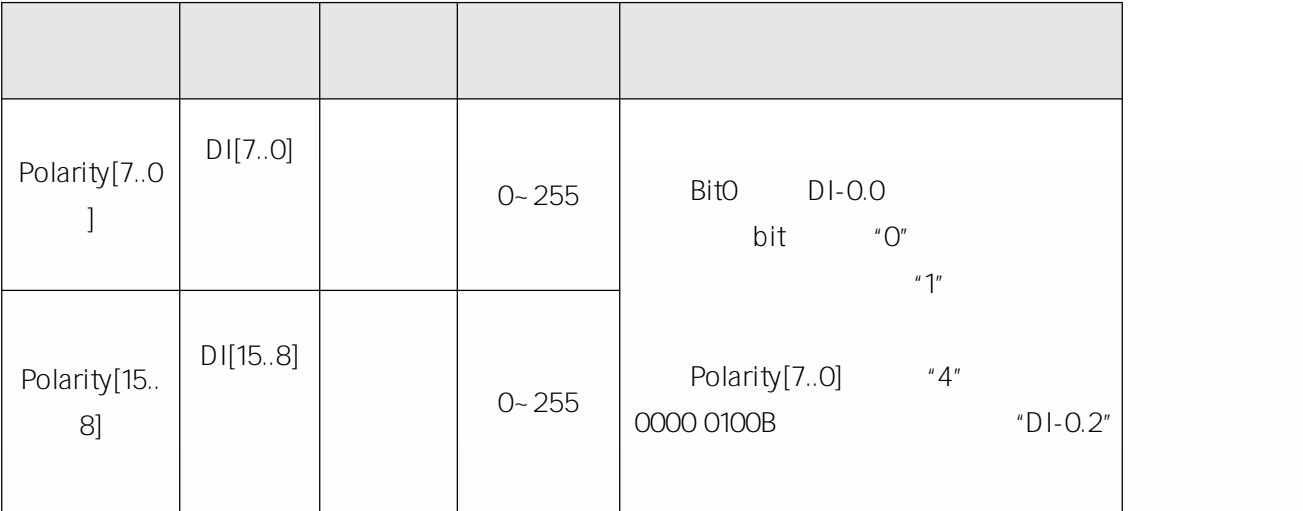

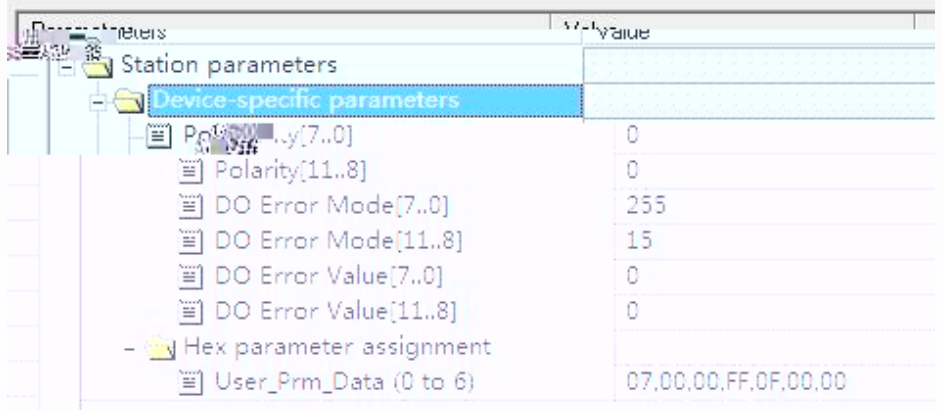

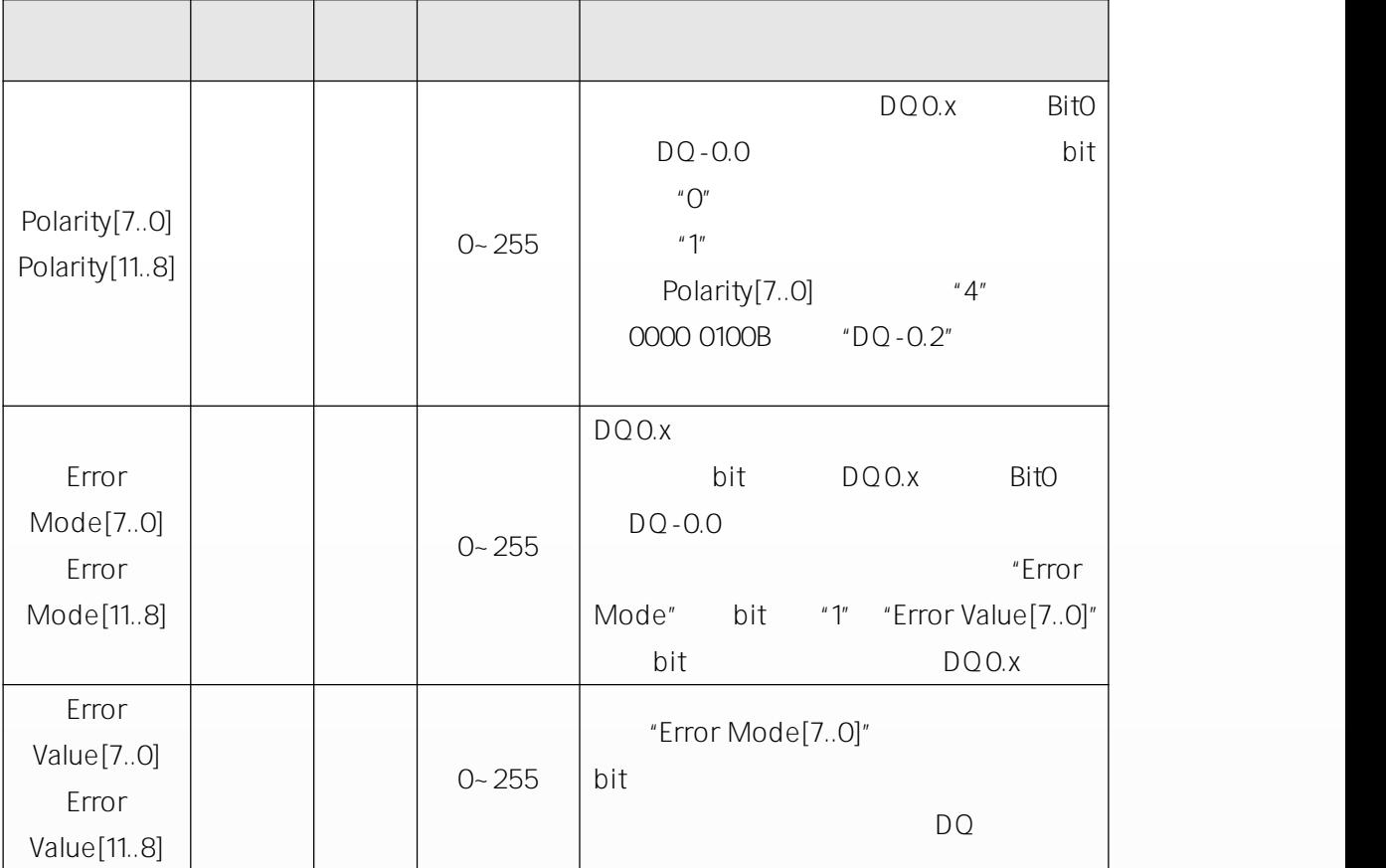

7 3

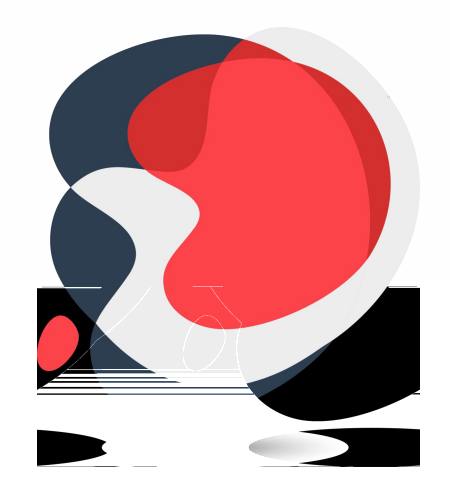

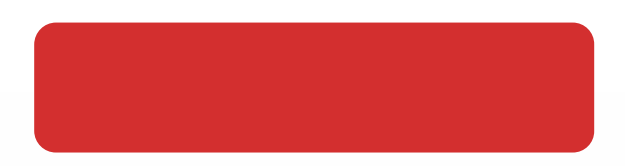

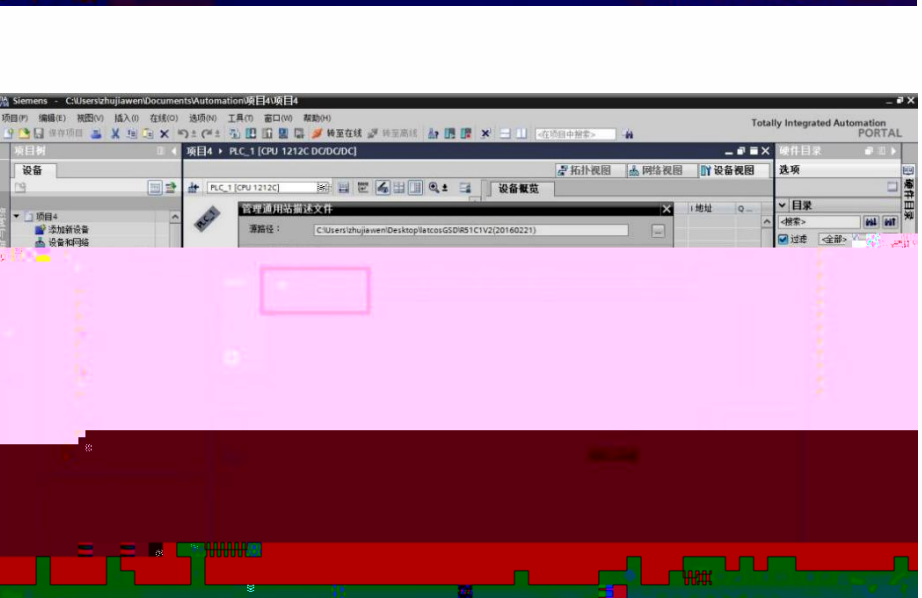

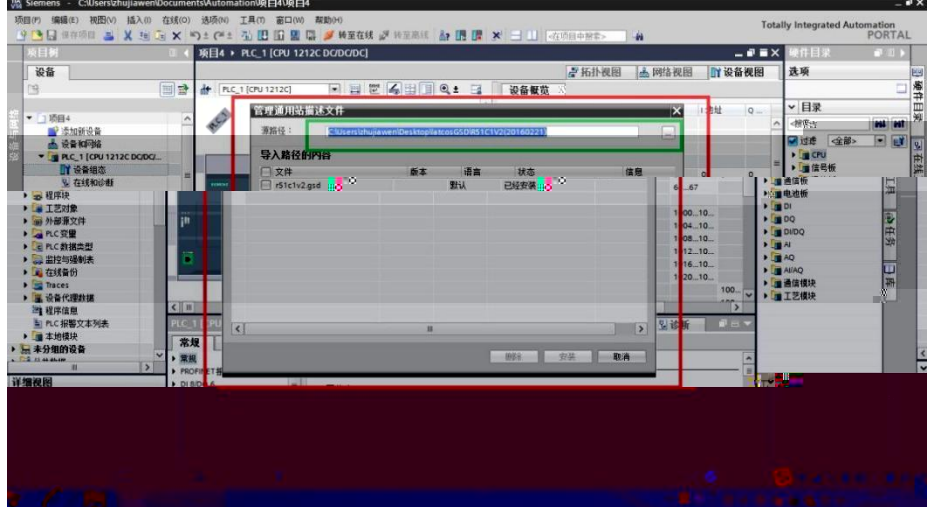

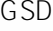

 $\hat{H}^{(0)}$  and  $\hat{H}^{(0)}$ 

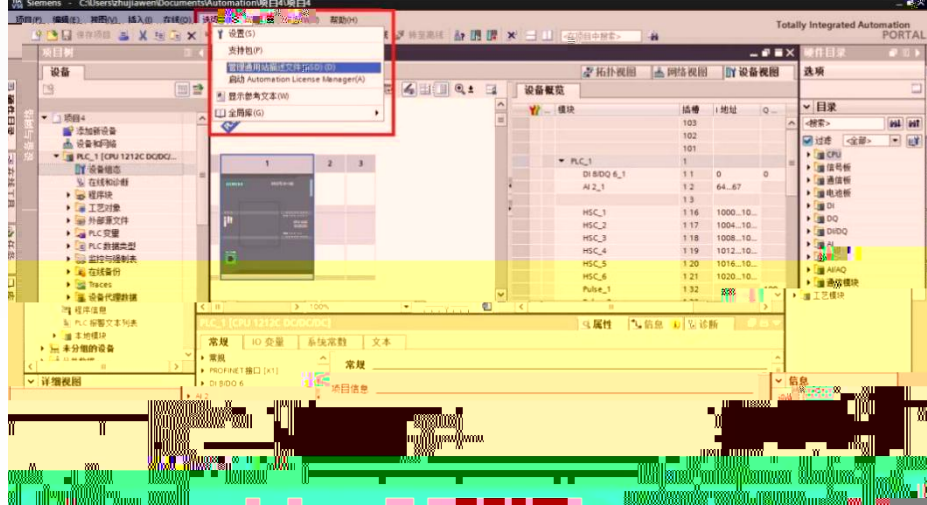

 $\mathbf{u}$ 

 $GSD''$ 

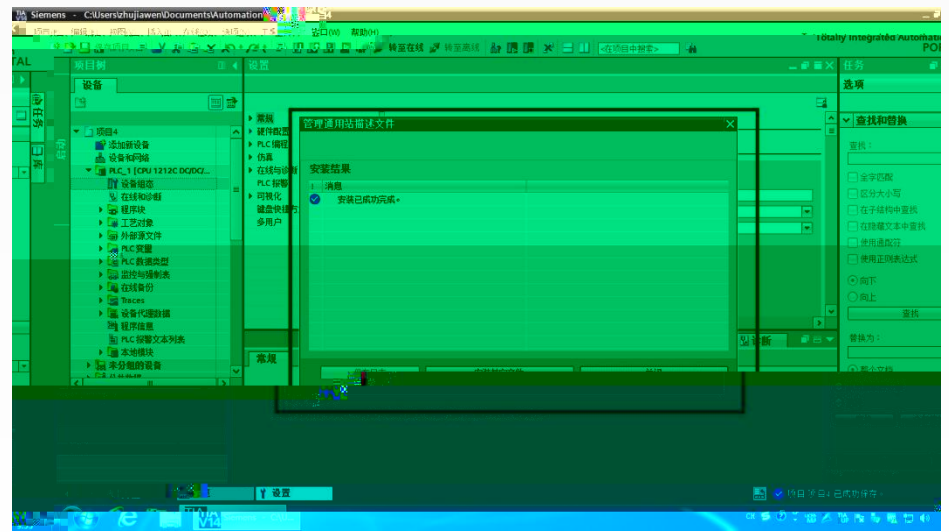

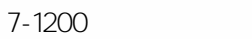

**DP** 

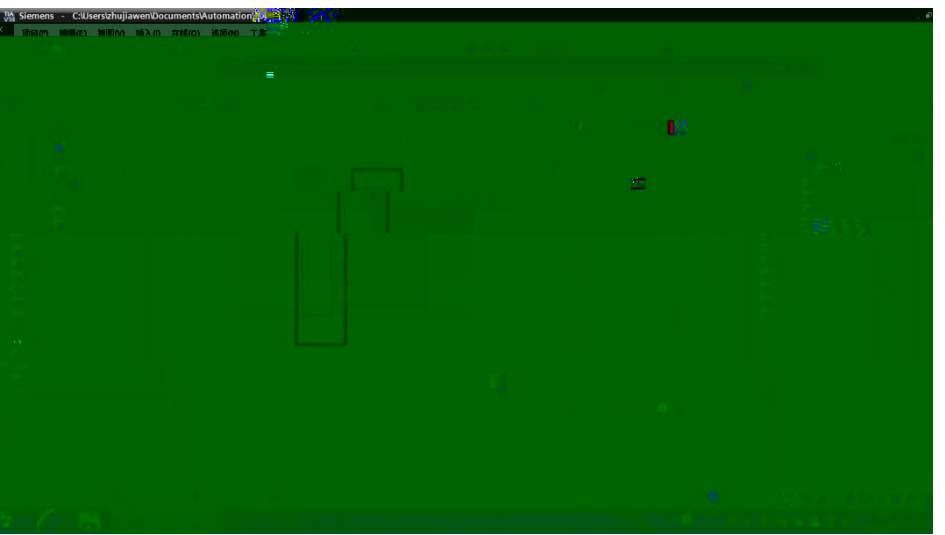

**PROFIBUS** 

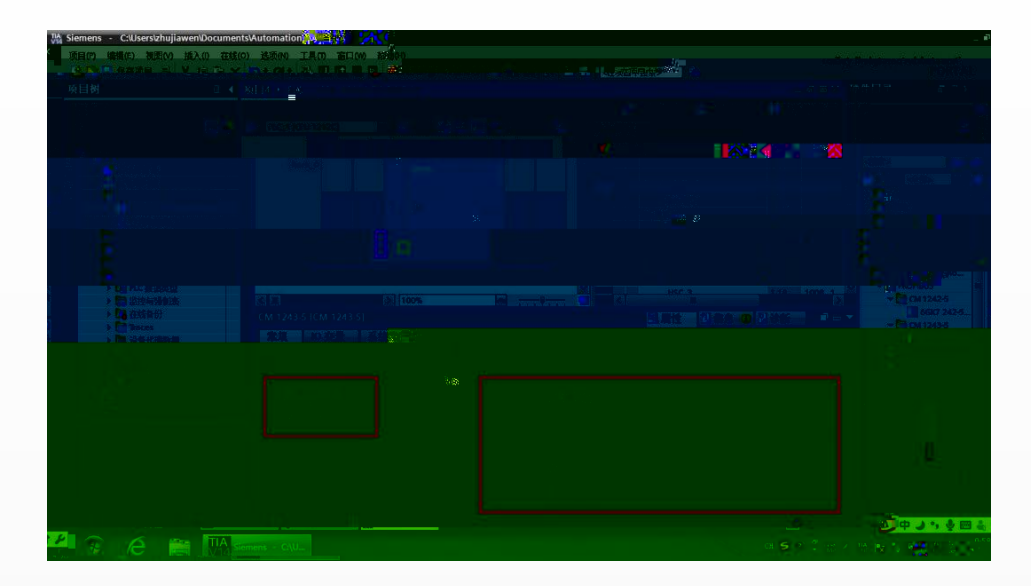

 $GSD$  "

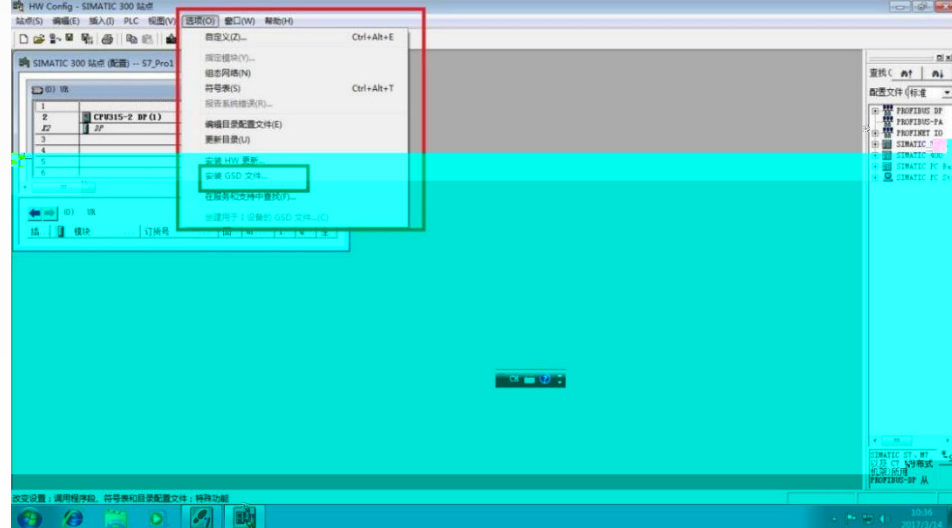

 $\mathbf{u}$ 

 $\mathbf{u}$ 

 $\mathbf{u}$ 

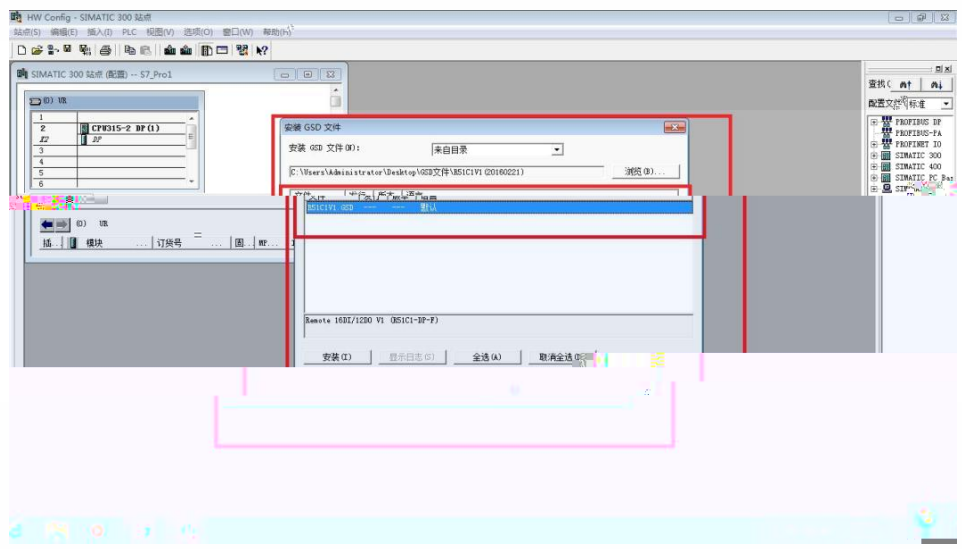

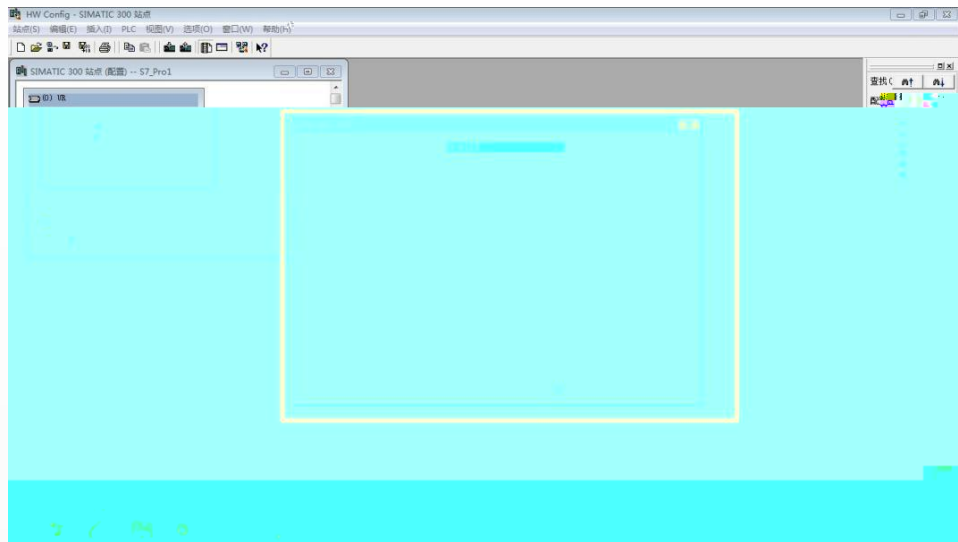

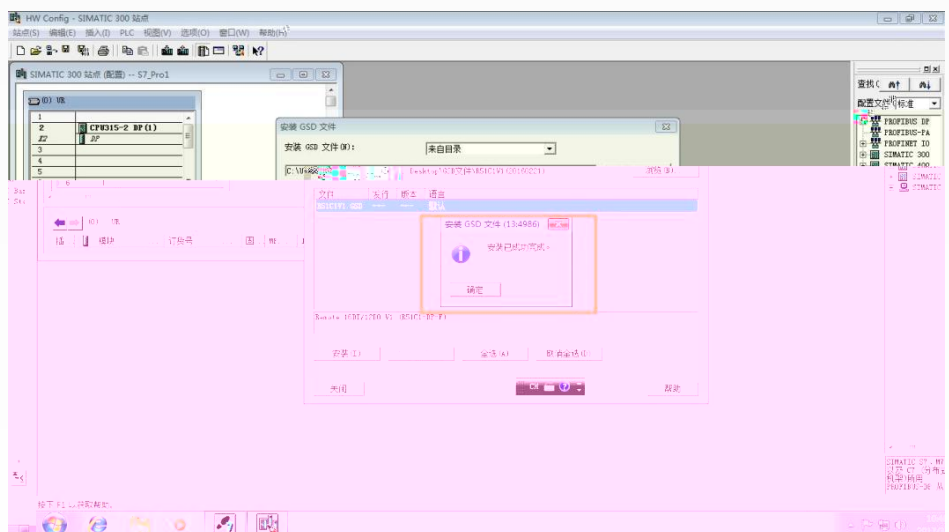

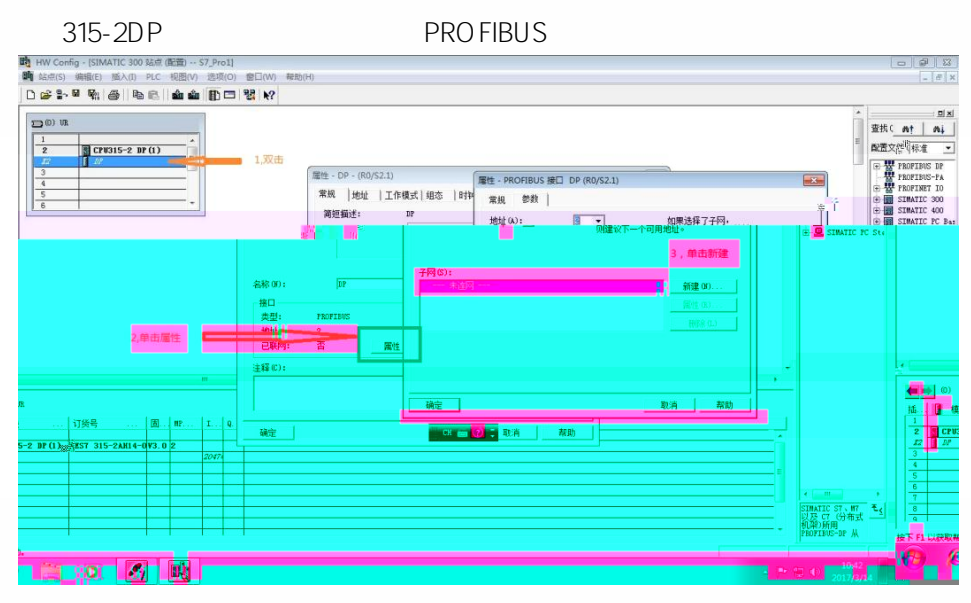

PROFIBUS

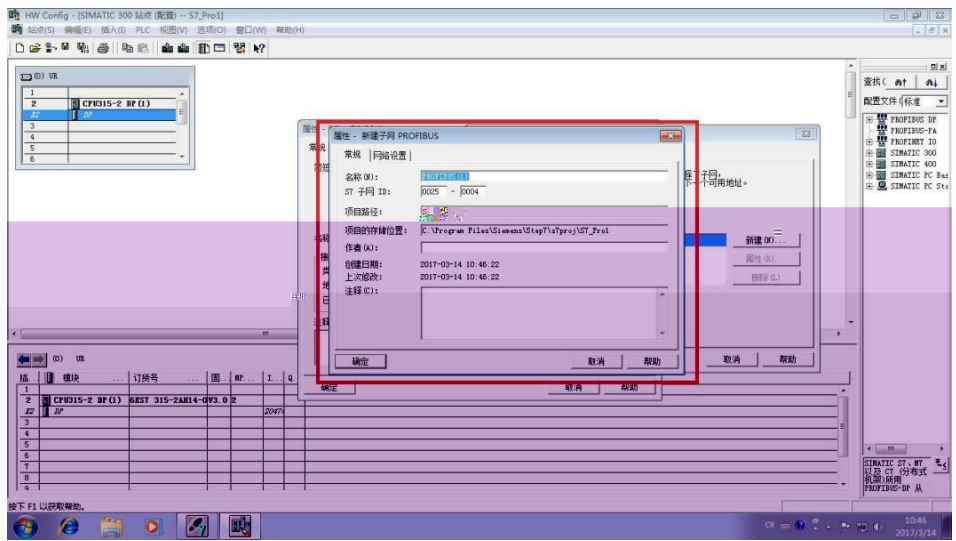

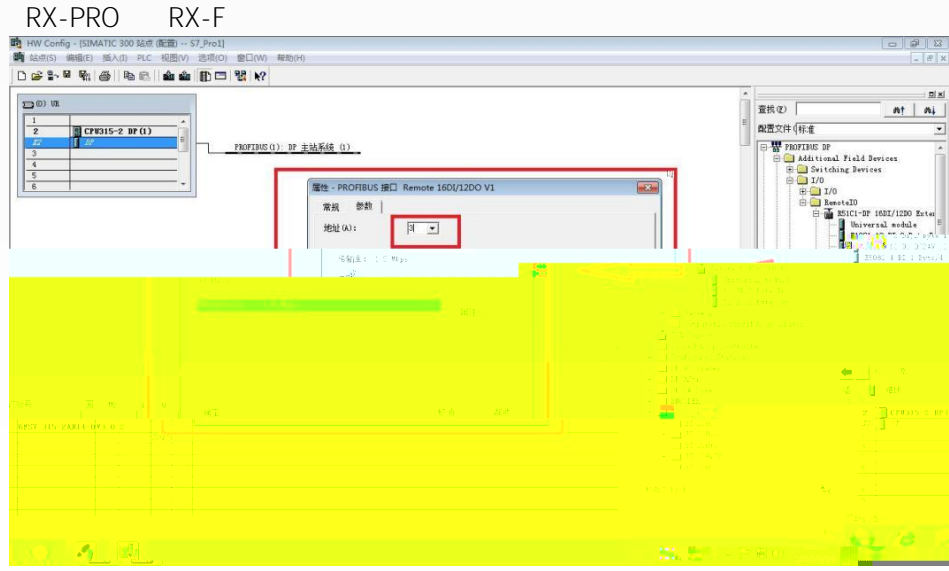

IO

R51C1-F

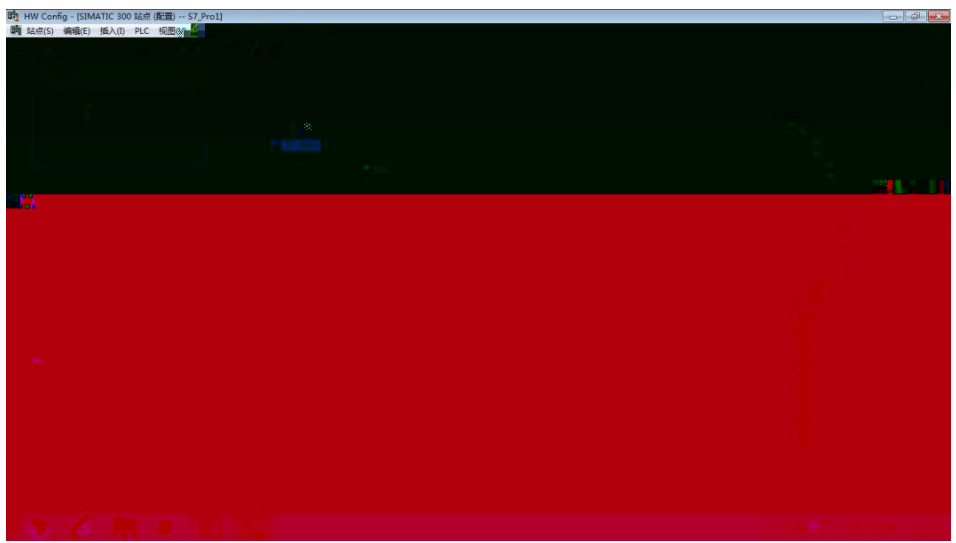

R51C1-DP-PRO

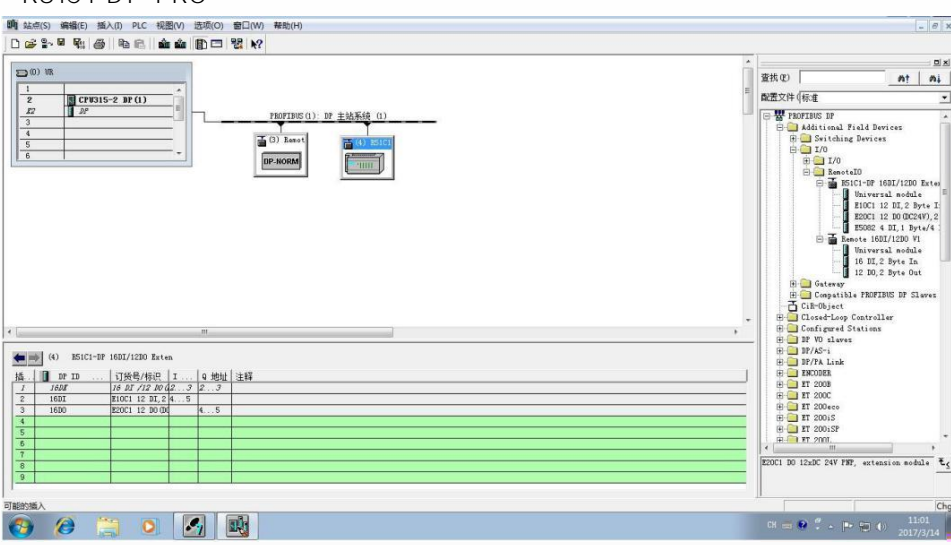

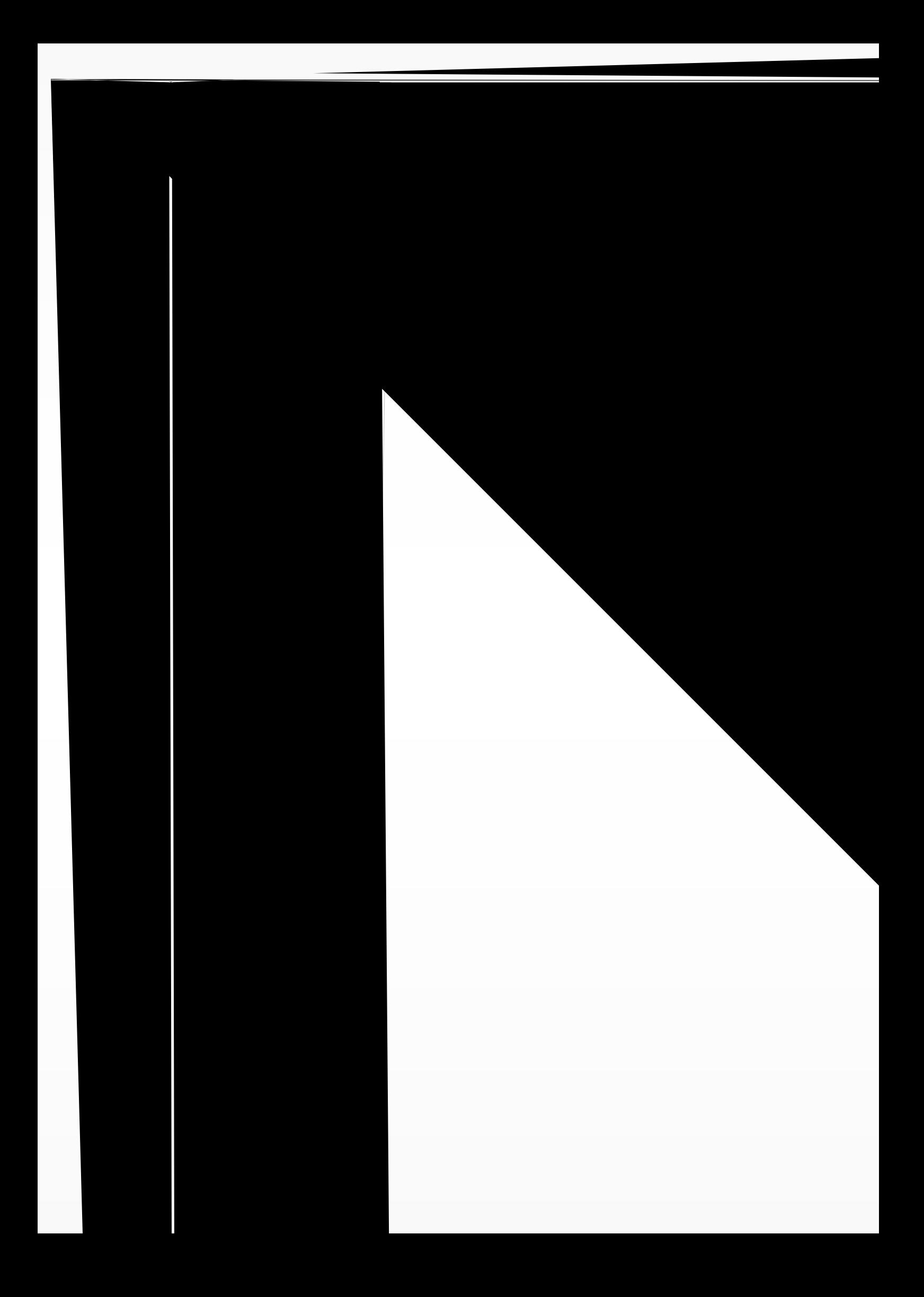